# CIS 500 — Software Foundations Final Exam

## Review questions with answers

## December 11, 2007

Work each of the review problems yourself before looking at the answers given here. If your answer differs from ours, make sure you understand why.

#### Subtyping

The questions in this section concern the simply typed lambda-calculus with records and subtyping. For reference, the definition of this language appears on page 18 at the end.

- 1. Circle T or F for each of the following statements.
	- (a) There exists a type that is a supertype of every other type.

 $|T| \tF$ 

(b) There exists a type that is a subtype of every other type.

T F

(c) There exists a record type that is a subtype of every other record type.

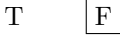

(d) There exists a record type that is a supertype of every other record type.

 $|T| \tF$ 

(e) There exists an arrow type that is a subtype of every other arrow type.

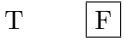

(f) There exists an arrow type that is a supertype of every other arrow type.

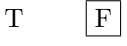

- (g) There is an infinite descending chain of distinct types in the subtype relation—that is, an infinite sequence of types  $S_0$ ,  $S_1$ , etc., such that all the  $S_i$ 's are different and each  $S_{i+1}$  is a subtype of  $S_i$ .
	- $|T| \tF$
- (h) There is an infinite ascending chain of distinct types in the subtype relation—that is, an infinite sequence of types  $S_0$ ,  $S_1$ , etc., such that all the  $S_i$ 's are different and each  $S_{i+1}$  is a supertype of  $S_i$ .

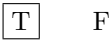

2. What is the smallest type T ("smallest" in the subtype relation) that makes the following assertion true?

```
empty | - (\rceil x^*[x^T] ], r.x| ]) @ [|x=-(x^*A,z)| ] * A-->A
```
Answer:

 $T = A-->A$ 

3. What is the largest type T that makes the same assertion true? Answer:

 $T = A-->A$ 

4. What is the smallest type T that makes the following assertion true?

```
empty \left[-(\frac{r}{[x^A-\lambda]}], \frac{[y=-(z^B,z); r]}{[x^2+(-z^A,z)]} \right] \leq
```
Answer:

 $T = [ [y^{\texttt{t}}] \text{top--} \texttt{B}, x^{\texttt{t}} \text{top--} \texttt{A} ] ]$ 

or

```
T = [[x^*Top--\gt;A, y^*Top--\gt;B]]
```
5. What is the largest type T that makes the same assertion true? Answer:

T = Top

6. What is the smallest type T that makes the following assertion true?

```
[(a,A)] |- (\r{r}[[x^*A; T]], r.y @ r.x) @ [[y==(\z{z}^*A,z), x==a]] ^ A
```
Answer:

```
T = [[y^{\dagger}] \text{Top} \rightarrow A, x^{\dagger}A]
```
or

 $T = [\lceil x^A, y^A - \rceil]$ 

- 7. What is the largest type T that makes the same assertion true? Answer: The same.
- 8. What is the smallest type T that makes the following assertion true?

exists S, exists t, empty  $\left[-(\rceil x^T \right], r.x \circ r.x) \circ t \circ s$ 

Answer: There is no type T that makes this assertion true.

9. Recall the following properties of the simply typed lambda-calculus with subtyping:

```
Theorem preservation : forall t t' T,
      empty |- t \tilde{ } T
  \rightarrow eval t t'
  \Rightarrow empty |- t' \degree T.
Theorem progress : forall t T,
      empty |-t \tilde{ } T
  \rightarrow value t \setminus exists t', eval t t'.
```
Each part of this problem suggests a different way of changing the language. (These changes are not cumulative: each part starts from the original language.) In each part, indicate (by circling TRUE or FALSE) whether each property remains true or becomes false after the suggested change. If a property becomes false, give a counterexample.

(a) Suppose we add the following typing rule:

```
| T_Funny1 : forall Gamma t S1 S2 T1 T2,
       Gamma |- t \tilde{ } S1-->S2
    -> S1 < : S2-> S2 <: S1
    -> S2 <: T2
    \rightarrow Gamma |- t \sim T1-->T2
```
Progress: Answer: True

Preservation: Answer: True

(b) Suppose we add the following evaluation rule:

| E\_Funny : forall x,  $\rightarrow$  eval [||]  $(\x^{\sim}$ Top, x).

Progress: Answer: True Preservation: Answer: False: for example,  $[1]$  has type  $[1]$  but steps to  $(\sqrt{x^T}$ op, x), which does not have type [[]].

(c) Suppose we add the following subtyping rule:

| S\_Funny : [[]] <: Top-->Top

Progress: Answer: False: for example,  $[1] \cdot (\mathbf{x}^{\text{-}}Top, Top)$  is well typed but stuck. Preservation: Answer: True

(d) Suppose we add the following subtyping rule:

| S\_Funny : Top-->Top <: [[]]

Progress: Answer: True Preservation: Answer: True 10. Recall the S\_Arrow subtyping rule:

| S\_Arrow : forall S1 S2 T1 T2, T1 <: S1 -> S2 <: T2 -> S1-->S2 <: T1-->T2

What happens to preservation and progress if we change this rule to the following?

| S\_Arrow : forall S1 S2 T1 T2, S1 <: T1 -> S2 <: T2 -> S1-->S2 <: T1-->T2

Answer: Preservation becomes false. For example,  $(\n\pi[[\mathbf{x}^{\star}A]], \mathbf{r}^{\#}\mathbf{x}) \in [1][1]$  has type A, but it steps to  $[1]$   $\exists$  #x, which is ill-typed.

Progress remains true.

- 11. In the file lec 2021.v after the proof of Lemma drop\_duplicate\_binding, there is the following comment:
	- (\* Note that we have to prove this by induction on typing derivations, not on terms as we did before. OPTIONAL EXERCISE: Why? \*)

Briefly explain.

Answer: If we perform induction on terms, we will then need to use inversion on the given typing derivation to get at its constituent parts; but we will get stuck in the  $T_{\text{Sub}}$  case of this inversion, which will give us a subderivation for the same term  $t$ , whereas the IH will always involve terms smaller than  $t$ .

12. Are the following statements true or false? (Circle T or F.)

```
(a) (C-->C) \rightarrow [[x^A-->A,y^B-->B]] <: (C-->C) \rightarrow [[y^B-->B]]T F
(b) [[]] --> [[]] <: [[x~A]] --> Top
       T F
(c) forall S T,
        S <: T
     -> S-->S <: T-->T
       T F
(d) forall S T,
        S <: A-->A
     -> exists T,
           S = T--\rightarrow T / \ T <: A
       |T| F
(e) forall S T1 T1,
        S <: T1-->T2
     -> exists S1 S2,
           S = S1-->S2 /\ T1 <: S1 /\ S2 <: T2
       \boxed{T} F
(f) exists S,
        S <: S-->S
       T F
(g) exists S,
        S-->S <: S
       \boxed{T} F
(h) forall S T2 T2,
        S <: [[k~T1;T2]]
     -> exists S1 S2,
           S = [[k^sS1; S2]] / \ N S1 < : T1 / \ N S2 < : T2T F
```
13. In Lecture 18, we defined *product types* and the associated term constructors *pairing, first projection*, and second projection as follows:

Inductive ty : Set := ...  $|$  ty\_prod : ty -> ty -> ty. Inductive tm : Set := ... | tm\_pair : tm -> tm -> tm | tm\_proj1 : tm -> tm | tm\_proj2 : tm -> tm.

We also introduced the notation [[T1,T2]] for  $tm\_prod$  T1 T2.

Without looking back at Lecture 18, write down the typing and evaluation rules for products. Also, write down an appropriate subtyping rule for products.

Answer:

```
Inductive eval : tm \rightarrow tm \rightarrow Prop :=...
  | E_PairBeta1 : forall t1 t2,
          value t1
      -> value t2
      -> eval ([|t1,t2|] #1) t1
  | E_PairBeta2 : forall t1 t2,
          value t1
      -> value t2
      -> eval ([|t1,t2|] #2) t2
  | E_Proj1 : forall t t',
          eval t t'
      \Rightarrow eval (t #1) (t' #1)
  | E_Proj2 : forall t t',
          eval t t'
      \rightarrow eval (t #2) (t' #2)
  | E_Pair1 : forall t1 t1' t2,
          eval t1 t1'
       -> eval [|t1,t2|] [|t1',t2|]
  | E_Pair2 : forall t1 t2 t2',
          value t1
      \rightarrow eval t2 t2'
       -> eval [|t1,t2|] [|t1,t2'|].
Inductive typing : context \rightarrow tm \rightarrow ty \rightarrow Prop :=
  ...
  | T_Pair : forall Gamma t1 t2 T1 T2,
          Gamma |- t1 " T1
      -> Gamma |- t2 ~ T2
       -> Gamma |- [|t1,t2|] ~ [[T1,T2]]
  | T_Proj1 : forall Gamma t T1 T2,
          Gamma |- t [ [T1,T2]]
       \Rightarrow Gamma |- t #1 \degree T1
  | T_Proj2 : forall Gamma t T1 T2,
```

```
Gamma |- t ~ [[T1,T2]]
      \rightarrow Gamma |- t #2 \sim T2
Inductive subtyping : ty \rightarrow ty \rightarrow Prop :=
  ...
  | S_Prod : forall S1 S2 T1 T2,
         S1 <: T1
      -> S2 <: T2
      -> [[S1,S2]] <: [[T1,T2]]
```
### Algorithmic Subtyping

14. The declarative subtyping relation S <: T defined on page 18 also cannot be translated "clause for clause" into an efficient recursive function that, given S and T, decides whether S <: T. Briefly explain why not.

Answer: The most significant problem is the **S\_Trans** rule: Not only does it overlap all of the other rules, but its premises involve a metavariable (U) that does not appear in the conclusion: A naive translation would have to somehow iterate over all possible values of U, trying the two recursive calls for each one in turn and backtracking if either failed. Since there are infinitely many possible Us to try, this process could never succeed in detecting when some type S was not a subtype of some other type T.

#### Featherweight Java

There will be questions on the exam involving FJ. They will not demand familiarity with the proofs of FJ's properties, but make sure you understand the properties themselves (the statements of progress and preservation, in particular) and that you understand what the language is and have a basic understanding of how its formal definition works.

The definition of Featherweight Java is summarized on page 22 at the end.

```
15. Inductive E : Set :=
        | ec_hole : E
        | ec_field : E -> fieldName -> E
        | ec_invk_recv : E -> methodName -> list tm -> E
        | ec_invk_arg : tm -> methodName -> list tm -> E -> list tm -> E
        | ec_new : className -> list tm -> E -> list tm -> E
        | ec_cast : className \rightarrow E \rightarrow E.
     Fixpoint E_subst (e: E) (t: tm) {struct e} : tm :=
       match e with
        | ec_hole => t
        | ec_field c f => tm_field (E_subst c t) f
        | ec_invk_recv c m l => tm_invoke (E_subst c t) m l
        | ec_invk_arg v m vl c tl => tm_invoke v m (vl ++ [(E_subst c t)] ++ tl)
        | ec_new C vl c tl => tm_new C (vl ++ [(E\_subst c t)] ++ tl)
        | ec_cast C c => tm_cast C (E_subst c t)
       end.
     Theorem progress : forall CT Gamma t C,
          CT >> Gamma |- t \degree C
       -> (value t)
          \/ (exists t', eval t t')
          \/ (exists e:E, exists D:className, exists vl:list tm,
                    (t = E_subst e (tm_cast C (tm_new D v1)))/\ (value_list vl)
                 \bigwedge (" subtyping CT D C)).
```
Explain, in English, (1) why the ordinary formulation of progress is incorrect for FJ and (2) why this presentation of the progress theorem tells us something useful.

Answer: The ordinary formulation of progress is false for FJ: There are well-typed programs that are stuck. This theorem tells us the next best thing  $-$  that the only way for an FJ program to get stuck is for a cast to fail at runtime.

16. Recall the three typing rules for casts in FJ:

```
| T_UCast : forall CT Gamma t0 C D,
        CT >> Gamma |- t0 \degree D
    -> subtyping CT D C
    \rightarrow CT \rightarrow Gamma \vert - (tm_cast C t0) \degree C
| T_DCast : forall CT Gamma t0 C D,
           CT >> Gamma |- t0 \degree D
    -> subtyping CT C D
    -> C<>D
    \rightarrow CT \rightarrow Gamma | - (tm_cast C t0) \sim C
| T_SCast : forall CT Gamma t0 C D,
          CT >> Gamma |- t0 \degree D
    -> ~ (subtyping CT C D)
    -> ~ (subtyping CT D C)
    \rightarrow CT \rightarrow Gamma \vert - (tm_cast C t0) \degree C
```
Why are there three rules instead of just one? Explain briefly.

Answer: The T\_UCast and T\_DCast rules are presented separately because full Java only allows casts between related types  $-i.e., you can cast up or down, but not "across."$ 

The T\_SCast rule, which does allow "across casts," is needed in FJ because it is possible for a program involving an upcast and a downcast to evaluate to a program involving an "across cast." To keep the preservation property, we need to allow such casts in the typing relation even though they are sure to fail at runtime. Treating this possibility with a third separate rule (rather than combining all three together) permits us to say that this rule should not be needed when we're typechecking "original programs," but is used only for those programs that arise after one or more steps of evaluation.

#### For reference: Boolean and arithmetic expressions

```
Inductive tm : Set :=
  | tm_true : tm
  | tm_false : tm
  | tm_if : tm -> tm -> tm -> tm
  | tm_zero : tm
  | tm_succ : tm -> tm
  | tm_pred : tm -> tm
  | tm_iszero : tm -> tm.
Inductive bvalue : tm -> Prop :=
  | bv_true : bvalue tm_true
  | bv_false : bvalue tm_false.
Inductive nvalue : tm -> Prop :=
  | nv_zero : nvalue tm_zero
  | nv_succ : forall t, nvalue t -> nvalue (tm_succ t).
Definition value (t:tm) := bvalue t \/ nvalue t.
Inductive eval : tm \rightarrow tm \rightarrow Prop :=| E_IfTrue : forall t1 t2,
        eval (tm_if tm_true t1 t2)
             t1
  | E_IfFalse : forall t1 t2,
        eval (tm_if tm_false t1 t2)
             t2
  | E_I f : forall t1 t1' t2 t3,
        eval t1 t1'
     \rightarrow eval (tm_if t1 t2 t3)
             (tm_if t1' t2 t3)
  | E_Succ : forall t1 t1',
        eval t1 t1'
     -> eval (tm_succ t1)
             (tm_succ t1')
  | E_PredZero :
        eval (tm_pred tm_zero)
             tm_zero
  | E_PredSucc : forall t1,
        nvalue t1
     -> eval (tm_pred (tm_succ t1))
             t1
  | E_Pred : forall t1 t1',
        eval t1 t1'
     -> eval (tm_pred t1)
             (tm_pred t1')
  | E_IszeroZero :
        eval (tm_iszero tm_zero)
             tm_true
  | E_IszeroSucc : forall t1,
```

```
nvalue t1
     -> eval (tm_iszero (tm_succ t1))
            tm_false
  | E_Iszero : forall t1 t1',
        eval t1 t1'
    -> eval (tm_iszero t1)
             (tm_iszero t1').
Inductive ty : Set :=
  | ty_bool : ty
  | ty_nat : ty.
Inductive has_type : tm -> ty -> Prop :=
  | T_True :
         has_type tm_true ty_bool
  | T_False :
        has_type tm_false ty_bool
  | T_If : forall t1 t2 t3 T,
        has_type t1 ty_bool
     -> has_type t2 T
     -> has_type t3 T
      -> has_type (tm_if t1 t2 t3) T
  | T_Zero :
         has_type tm_zero ty_nat
  | T_Succ : forall t1,
        has_type t1 ty_nat
      -> has_type (tm_succ t1) ty_nat
  | T_Pred : forall t1,
        has_type t1 ty_nat
      -> has_type (tm_pred t1) ty_nat
  | T_Iszero : forall t1,
        has_type t1 ty_nat
      -> has_type (tm_iszero t1) ty_bool.
```
#### For reference: Untyped lambda-calculus

```
Definition name := nat.
Inductive tm : Set :=
  | tm_const : name -> tm
  | tm_var : name -> tm
 | tm_app : tm -> tm -> tm
  | tm_abs : name -> tm -> tm.
Notation "'n" := (tm\_const n) (at level 19).
Notation "! n" := (tm_var n) (at level 19).
Notation "\langle x, t' \rangle := (tm_abs x t) (at level 21).
Notation "r \in s" := (tm_app r s) (at level 20).
Fixpoint only_constants (t:tm) {struct t} : yesno :=
  match t with
  | tm_const _ => yes
  | tm_app t1 t2 => both_yes (only_constants t1) (only_constants t2)
  | = > no
  end.
Inductive value : tm -> Prop :=
  | v_const : forall t,
      only_constants t = yes \rightarrow value t| v_abs : forall x t,
      value (\x, t).
Fixpoint subst (x \text{:name}) (s \text{:tm}) (t \text{:tm}) {struct t} : tm :=
  match t with
  \int 'c => 'c
  | !y => if eqname x y then s else t
  | \y, t1 \Rightarrow if eqname x y then t else (\y, subst x s t1)
  | t1 @t2 => (subst x s t1) @ (subst x s t2)
  end.
Inductive eval : tm \rightarrow tm \rightarrow Prop :=| E_AppAbs : forall x t12 v2,
         value v2
      \Rightarrow eval ((\x, t12) @ v2) ({x |-> v2} t12)
  | E_App1 : forall t1 t1' t2,
         eval t1 t1'
      \rightarrow eval (t1 @ t2) (t1' @ t2)
  | E_App2 : forall v1 t2 t2',
         value v1
      \rightarrow eval t2 t2'
      -> eval (v1 @ t2) (v1 @ t2').
```

```
Notation tru := (\t t, \t f, t).
Notation fls := (\t t, \t f, f).
Notation bnot := (\b, b \otimes f]s \otimes tru).
Notation and := (\b, \c, b \circ c \circ f].
Notation or := (\b, \c, b \in \text{tru } c).
Notation test := (\b, \t, \f, b @ t @ f @ (\x,x)).
Notation pair := (\nabla f, \nabla s, (\nabla b, b \in f \in s)).Notation fst := (\pmb{\cdot}, p \otimes tru).
Notation snd := (\pmb{\varphi}, \pmb{\varphi} \in \text{fls}).Notation c_zero := (\s, \zeta, z).
Notation c_one := (\s, \zeta, s \in z).
Notation c_two := (\s, \zeta, s \circ (s \circ z)).Notation c_three := (\s, \zeta, s \in (s \in (s \in Z)).
Notation scc := (\n\lambda, \n\lambda, \n\lambda, s @ (n @ s @ z)).Notation pls := (\m, \n, \s, \z, m @ s @ (n @ s @ z)).
Notation tms := (\n\lambda, \n\lambda, m @ (pls @ n) @ c_zero).
Notation iszro := (\m0, m @ (\x, fls) @ tru).Notation zz := (pair @ c_zero @ c_zero).
Notation ss := (\pmb{\cdot} p, \text{ pair } @ (\text{snd } @ p) @ (\text{pls } @ c_one @ (\text{snd } @ p))).
Notation prd := (\mbox{m}, \text{fst} \circ (\mbox{m} \circ \text{ss} \circ \text{zz})).Notation omega := ((\x, x \otimes x) \otimes (\x, x \otimes x)).
Notation poisonpill := (\y, \omega).
Notation Z := (\n\setminus f,(\y, \quad (\x, f \circ (\y, x \circ x \circ y))\mathbb{C} (\x, f \mathbb{C} (\y, x \mathbb{C} x \mathbb{C} y))
                              @ y)).
Notation f<sub>-fact</sub> := (\n\cdot f,\n,
                                     test
                                        @ (iszro @ n)
                                        @ (\zeta, c_{one})\mathbb{O}(\zeta, \text{tms } \mathbb{O} n \mathbb{O} (f \mathbb{O} (\text{prd } \mathbb{O} n)))).
```

```
Notation fact := (Z \otimes f_{\text{1}} \cdot f_{\text{2}}).
```
#### For reference: Simply typed lambda-calculus

```
Inductive ty : Set :=
  | ty_base : nat -> ty
  | ty_arrow : ty -> ty -> ty.
Notation A := (ty\_base one).
Notation B := (ty\_base two).
Notation C := (ty\_base three).
Notation " S \rightarrow Y " := (ty_arrow S T) (at level 20, right associativity).
Inductive tm : Set :=
  | tm_var : nat -> tm
  | tm_app : tm -> tm -> tm
  \vert tm_abs : nat -> ty -> tm -> tm.
Notation " ! n " := (tm_var n) (at level 19).
Notation " \setminus x " T , t " := (tm_abs x T t) (at level 21).
Notation " r \otimes s " := (tm_app r s) (at level 20).
Fixpoint subst (x:nat) (s:tm) (t:tm) {strue t} : tm :=
  match t with
  | !y => if eqnat x y then s else t
  | \y \tilde{ } T, t1 => if eqnat x y then t else (\y \tilde{ } T, subst x s t1)
  | t1 @ t2 => (subst x s t1) @ (subst x s t2)
  end.
Notation "{x |-> s } t" := (subst x s t) (at level 17).
Inductive value : tm -> Prop :=
  | v_abs : forall x T t,
      value (\x^ 7, t).
Inductive eval : tm \rightarrow tm \rightarrow Prop :=| E_AppAbs : forall x T t12 v2,
          value v2
       \Rightarrow eval ((x \times T, t12) \times v2) (x \rightarrow v2) t12)
  | E_App1 : forall t1 t1' t2,
         eval t1 t1'
      \rightarrow eval (t1 \theta t2) (t1' \theta t2)
  | E_App2 : forall v1 t2 t2',
          value v1
      \rightarrow eval t2 t2'
      \rightarrow eval (v1 \theta t2) (v1 \theta t2').
```

```
Notation context := (alist ty).
Definition empty : context := nil _.
Reserved Notation "Gamma |- t \tilde{ } T" (at level 69).
Inductive typing : context \rightarrow tm \rightarrow ty \rightarrow Prop :=
  | T_Var : forall Gamma x T,
      binds \_ x T Gamma \rightarrowGamma |- !x ~ T
  | T_Abs : forall Gamma x T1 T2 t,
         (x, T1) :: Gamma |- t \sim T2
      -> Gamma | - (\x + 1, t) - 11| T_App : forall S T Gamma t1 t2,
         Gamma |- t1 ~ S-->T
      \rightarrow Gamma |- t2 \tilde{ } S
      -> Gamma |- t1@t2 ~ T
where "Gamma |- t " T" := (typing Gamma t T).
```
For reference: Simply Typed Lambda-Calculus with Records and Subtyping

```
Inductive ty : Set :=
  | ty_top : ty
  | ty_base : nat -> ty
 | ty_arrow : ty -> ty -> ty
 | ty_rcd_nil : ty
  | ty_rcd_cons : nat \rightarrow ty \rightarrow ty \rightarrow ty.
Inductive tm : Set :=
  | tm_var : nat -> tm
  | tm_app : tm -> tm -> tm
  | tm_abs : nat -> ty -> tm -> tm
 | tm_rcd_nil : tm
 | tm_rcd_cons : nat -> tm -> tm -> tm
 \vert tm_proj : tm \vert nat \vert tm.
Notation A := (ty\_base one).
Notation B := (ty\_base two).
Notation C := (ty\_base three).
Notation Top := ty_ttop.
Notation "S --> T" := (ty_arrow S T) (at level 20, right associativity).
Notation "[[[]]'":=(ty\_rcd\_nil).Notation "[[ l1 ~ T1 ; T2 ]]" := (ty_rcd_cons l1 T1 T2).
Notation "! n" := (tm_var n) (at level 39).
Notation "\langle x " T, t" := (tm_abs x T t) (at level 42).
Notation "r @ s" := (tm_app r s) (at level 40, left associativity).
Notation "r \# s" := (tm_proj r s) (at level 41).
Notation "[] ] " := (tm\_rcd\_nil).
Notation "[| 11 == t1 ; t2 |]" := (tm_rcd_c)cons 11 t1 t2).
Notation "[[ 11 \tilde{ } T1 ]]" := ( [[ 11\tilde{ }T1; [[]] ]]).
Notation "[[ 11 \tilde{ } T1 , 12 \tilde{ } T2 ]]" := ( [[ 11\tilde{ }T1; [[12\tilde{ }T2]] ]]).
Notation "[[ l1 ~ T1 , l2 ~ T2 , l3 ~ T3 ]]" := ( [[ l1~T1; [[l2~T2,l3~T3]] ]]).
Notation "[| 11 == T1 |]" := ([| 11==T1; [||] |]).
Notation "[| 11 == T1, 12 == T2 |]" := ([| 11==T1; [|12==T2|] |]).
Notation "[| 11 == T1 , 12 == T2 , 13 == T3 |]" := ([| 11==T1; [|12==T2,13==T3|] |]).
Fixpoint subst (x:nat) (s:tm) (t:tm) {s} {s} t tts t tmatch t with
 | !y => if eqnat x y then s else t
  | \y^T, t1 => if eqnat x y then t else \y^T, {x |-> s}t1
 | t1 \theta t2 => ({x |-> s}t1) \theta ({x |-> s}t2)
  | [||] => [||]| [| l==t1; t2 |] => [| l=={x |-> s}t1; {x |-> s}t2 |]
  | t # k => ({x} |-> s}t) # k
 end
```
where "{ $x$  |-> s } t" := (subst  $x$  s t).

```
Inductive value : tm \rightarrow Prop :=| v_abs : forall x T t,
          value (\x^T, t)| v_rcd_nil :
          value [||]
  | v_rcd_cons : forall l t1 t2,
          value t1
       -> value t2
       -> value [| 1==t1; t2|].
Inductive eval : tm \rightarrow tm \rightarrow Prop :=| E_AppAbs : forall x T t12 v2,
          value v2
       \Rightarrow eval ((\x~T, t12) @ v2) ({x |-> v2} t12)
  | E_App1 : forall t1 t1' t2,
          eval t1 t1'
       \rightarrow eval (t1 \theta t2) (t1' \theta t2)
  | E_App2 : forall v1 t2 t2',
          value v1
       \rightarrow eval t2 t2'
       -> eval (v1 @ t2) (v1 @ t2')
  | E_Rcdcons1 : forall k t1 t1' t2,
          eval t1 t1'
       -> eval [|k==t1;t2|] [|k==t1';t2|]
  | E_Rcdcons2 : forall k t1 t2 t2',
          value t1
       \rightarrow eval t2 t2'
       -> eval [|k==t1;t2|] [|k==t1;t2'|]
  | E_ProjRcdcons1 : forall k t1 t2,
          value t1
       -> value t2
       -> eval ([|k==t1;t2|] # k) t1
  | E_ProjRcdcons2 : forall k k' t1 t2,
          value t1
       -> value t2
       \rightarrow k \leftrightarrow k'
       \rightarrow eval ([|k'==t1;t2|] # k) (t2 # k)
  | E_Proj : forall k t t',
          eval t t'
       \Rightarrow eval (t # k) (t' # k).
Inductive doesn't_bind (k:nat) : ty \rightarrow Prop :=| db_nil :
          doesn't_bind k [[]]
  | db_cons : forall k' T1 T2,
          k \langle \rangle k'
       -> doesn't_bind k T2
       \rightarrow doesn't_bind k [[k'<sup>\sim</sup>T1;T2]].
Inductive record_type : ty -> Prop :=
  | rt_nil :
          record_type [[]]
```

```
| rt_cons : forall k T1 T2,
         record_type [[k~T1;T2]].
Inductive well_formed : ty -> Prop :=
  | wf_top :
         well_formed Top
  | wf_base : forall n,
         well_formed (ty_base n)
  | wf_arrow : forall T1 T2,
         well_formed T1
      -> well_formed T2
      -> well_formed (T1-->T2)
  | wf_rcdnil :
         well_formed [[]]
  | wf_rcdcons : forall k T1 T2,
         well_formed T1
      -> well_formed T2
      -> record_type T2
      -> doesn't_bind k T2
      \rightarrow well_formed [[k^T1;T2]].
Inductive subtyping : ty \rightarrow ty \rightarrow Prop :=
  | S_Refl : forall T,
         well_formed T
      -> T <: T
  | S_Trans : forall S U T,
         S <: U
      -> U <: T
      -> S <: T
  | S_Top : forall S,
         well_formed S
      -> S <: Top
  | S_Arrow : forall S1 S2 T1 T2,
         T1 <: S1
      -> S2 <: T2
      -> S1-->S2 <: T1-->T2
  | S_Rcdwidth : forall k T1 T2,
         well_formed [[k~T1;T2]]
      -> [[k~T1;T2]] <: [[]]
  | S_Rcddepth : forall k S1 S2 T1 T2,
         S1 <: T1
      -> S2 <: T2
      -> well_formed [[k~S1;S2]]
      -> well_formed [[k~T1;T2]]
      -> [[k~S1;S2]] <: [[k~T1;T2]]
  | S_Rcdperm : forall k1 k2 S1 S2 S3,
         well_formed [[k1~S1; [[k2~S2; S3]] ]]
      \rightarrow k1 \leftrightarrow k2
      -> [[k1~S1; [[k2~S2; S3]] ]] <: [[k2~S2; [[k1~S1; S3]] ]]
where "S \le T" := (subtyping S T).
```

```
Notation context := (alist ty).
Definition empty : context := nil _.
Fixpoint ty_rcd_lookup (k:nat) (t:ty) {struct t} : option ty :=
  match t with
  | ty_rcd_cons k' T' t' =>
       if eqnat k k' then Some _ T' else ty_rcd_lookup k t'
  | = \geNone _
  end.
Definition ty_rcd_binds (k:nat) (Tk:ty) (T:ty) :=
  ty\_rcd\_lookup k T = Some _ Tk.Inductive typing : context \rightarrow tm \rightarrow ty \rightarrow Prop :=
  | T_Var : forall Gamma x T,
          binds _ x T Gamma
       -> well_formed T
       \rightarrow Gamma \vert - (!x) \sim T
  | T_Abs : forall Gamma x T1 T2 t,
          well_formed T1
       \rightarrow [(x,T1)] ++ Gamma |- t \sim T2
       \rightarrow Gamma \vert - (\x^T1, t) \sim T1--T2| T_App : forall S T Gamma t1 t2,
          Gamma |- t1 \text{ (S-->}T)\rightarrow Gamma |- t2 \degree S
       \rightarrow Gamma \vert - (t1 @ t2) \degree T
  | T_Rcdnil : forall Gamma,
          Gamma |- [||] ~ [[]]
  | T_Rcdcons : forall Gamma k t1 t2 T1 T2,
          Gamma |- t1 ~ T1
       -> Gamma |- t2 ~ T2
       -> well_formed [[k~T1;T2]]
       -> Gamma |- [|k==t1;t2|] ~ [[k~T1;T2]]
  | T_Proj : forall Gamma k Tk t T,
          Gamma |- t \tilde{} T
       -> ty_rcd_binds k Tk T
       \rightarrow Gamma |- t # k \sim Tk
  | T_Sub : forall Gamma t S T,
          Gamma |- t \tilde{S}\Rightarrow S \leq T
       \rightarrow Gamma |- t \tilde{} T
where "Gamma |- t \tilde{ } T" := (typing Gamma t T).
```
#### For reference: Featherweight Java

```
Definition varName :Set := nat.
Definition fieldName :Set := nat.
Definition methodName :Set := nat.
Definition className :Set := nat.
Inductive tm : Set :=
 | tm_var : varName -> tm (* variable *)
 | tm_field : tm -> fieldName -> tm (* field access *)
 | tm_invoke : tm -> methodName -> list tm -> tm (* method invocation *)
 | tm_new : className -> list tm -> tm (* object creation *)
  \vert tm_cast : className \rightarrow tm \rightarrow tm. (*) cast *)
Definition this := zero.
Inductive value : tm \rightarrow Prop :=| v_new : forall C vl,
         value_list vl
     -> value (tm_new C vl)
with value_list : list tm -> Prop :=
  | v_nil : value_list (nil _)
  | v_cons : forall v l,
         value v
     -> value_list l
     \rightarrow value_list (v :: 1).
Inductive K : Set :=
 | constructor :
         className -> list (varName * className)
     -> list varName -> list varName -> K.
Inductive M : Set :=
 | method :
         className -> methodName
      \Rightarrow list (varName * className) \Rightarrow tm \Rightarrow M.
Inductive CL : Set :=
 | class :
         className -> className
     -> list (fieldName * className) -> K -> list M -> CL.
Definition CT : Set := alist CL.
Definition Object := zero.
Inductive subtyping : CT -> className -> className -> Prop :=
  | S_Refl : forall CT C,
         subtyping CT C C
  | S_Trans : forall CT C D E,
         subtyping CT C D
```

```
-> subtyping CT D E
      -> subtyping CT C E
  | S_Ext : forall CT C D Cf K M,
          lookup _ C CT = Some _ (class C D Cf K M)
      -> subtyping CT C D.
(* Field lookup *)
Inductive fields : CT -> className -> list (fieldName * className) -> Prop :=
   | f_obj : forall CT C,
           C = Object -> fields CT C (nil _)
   | f_class : forall CT C D Cf K M' Dg,
           lookup _ C CT = Some _ (class C D Cf K M')
     -> fields CT D Dg
     -> fields CT C (Dg ++ Cf).
(* Search for a method in a list of method delarations *)
Fixpoint mlookup (m : methodName) (1 : list M) {struct 1} : option M :=
  match l with
  | nil => None \overline{\phantom{a}}| (method T m' Cx t) :: l' =>
      if eqnat m m' then Some _ (method T m' Cx t) else mlookup m l'
  end.
(* Method type lookup *)
Inductive mtype : CT -> methodName -> className -> list className -> className -> Prop :=
   | mt_class : forall CT m C D Cf K M' Cx t B' B,
          \texttt{lookup} \_\texttt{C} \ \texttt{CT} \ = \ \texttt{Some} \_\texttt{C} \ \texttt{(class} \ \texttt{C} \ \texttt{D} \ \texttt{Cf} \ \texttt{K} \ \texttt{M'})\Rightarrow mlookup m M' = Some ( method B m Cx t)
     \Rightarrow B' = map _ _ (fun p => match p with (f,s) => s end) Cx
     -> mtype CT m C B' B
   | mt_super : forall CT m C D Cf K M' B' B,
          lookup \angle C CT = Some \angle (class C D Cf K M')
     \Rightarrow mlookup m M' = None _
     -> mtype CT m D B' B
     -> mtype CT m C B' B.
(* Method body lookup *)
Inductive mbody : CT -> methodName -> className -> list varName -> tm -> Prop :=
   | mb_class : forall CT m C D Cf K M' Cx t x B,
          lookup _C C CT = Some _C (class C D Cf K M')
     \Rightarrow mlookup m M' = Some _ (method B m Cx t)
     \rightarrow x = map _ _ (fun p => match p with (f,s) => f end) Cx
     -> mbody CT m C x t
   | mb_super : forall CT m C D Cf K M' x t,
          lookup _C C CT = Some _ (class C D Cf K M')\rightarrow mlookup m M' = None \rightarrow-> mbody CT m D x t
     -> mbody CT m C x t.
Inductive method_not_defined_in_class : CT -> methodName -> className -> Prop :=
  | mndic_obj : forall CT m,
      method_not_defined_in_class CT m Object
```

```
| mndic_class : forall CT m C D Cf K M',
      lookup _C C CT = Some _C (class C D Cf K M')
   \rightarrow mlookup m M' = None \rightarrow-> method_not_defined_in_class CT m D
   -> method_not_defined_in_class CT m C.
(* Valid method overriding *)
Inductive override : CT -> methodName -> className -> list className -> className -> Prop :=
   | m_notboundinsuper : forall CT m D C' C0,
        method_not_defined_in_class CT m D
     -> override CT m D C' C0
   | m_over : forall CT m D C' C0 D' D0,
        mtype CT m D D' D0
     -> C' = D'
     \rightarrow CO=DO
     -> override CT m D C' C0.
Fixpoint subst (x: list varName) (u: list tm)
                (C:className) (v:list tm)
                (t:tm) {struct t} : tm :=
 match t with
  | tm_var this => tm_new C v
  | tm_var y =>
      match lookup _ y (combine _ _ x u) with
        | Some u1 => u1
        | None => t
      end
  | tm_field t1 f =>
      tm_field (subst x u C v t1) f
  | tm_invoke t1 m l =>
      tm_invoke (subst x u C v t1) m
        ((fix subst_list (x: list varName) (u: list tm)
                          (C:className) (v:list tm) (tl: list tm)
                          \{struct tl\} : list tm :=
          match tl with
            | nil => nil _
            | (h::t) \Rightarrow (subst x u C v h) :: (subst_list x u C v t)
          end) x u C v l)
  | tm_new D 1 =>
      tm_new D ((fix subst_list (x: list varName) (u: list tm)
                                  (C:className) (v:list tm) (tl: list tm)
                                  \{struct tl\} : list tm :=
                 match tl with
                 | nil => nil _{-}| (h::t) => (subst x u C v h) :: (subst_list x u C v t)
                 end) x u C v l)
  \vert tm_cast D t1 => tm_cast D (subst x u C v t1)
  end.
Inductive eval : CT \rightarrow tm \rightarrow tm \rightarrow Prop :=| E_ProjNew : forall CT C v fj vj Cf,
         value_list v
```

```
-> fields CT C Cf
      \rightarrow (lookup _{-} fj
            (combine \angle \angle (map \angle \angle (fun p => match p with (f,s) => f end) Cf) v))
           = Some \overline{\phantom{0}} vj
      -> eval CT (tm_field (tm_new C v) fj) (vj)
  | E_InvkNew : forall CT C v m u t0 x,
          value_list v
      -> value_list u
      -> mbody CT m C x t0
      -> eval CT (tm_invoke (tm_new C v) m u) (subst x u C v t0)
  | E_CastNew : forall CT C D v,
          value_list v
      -> subtyping CT C D
      \rightarrow eval CT (tm_cast D (tm_new C v)) (tm_new C v)
  | E_Field : forall CT f t t',
          eval CT t t'
      -> eval CT (tm_field t f) (tm_field t' f)
  | E_Invk_Recv : forall CT l m t0 t0',
          eval CT t0 t0'
      -> eval CT (tm_invoke t0 m l) (tm_invoke t0' m l)
  | E_Invk_Arg : forall CT v0 m v ti ti' t,
          value v0
      -> value_list v
      -> eval CT ti ti'
      \Rightarrow eval CT (tm_invoke v0 m (v ++ [ti] ++ t))
                   (tm_invol) vom (v + [ti'] + t)| E_New_Arg : forall CT C v ti ti' t,
          value_list v
      -> eval CT ti ti'
      -> eval CT (tm_new C (v ++ [ti] ++ t)) (tm_new C (v ++ [ti'] ++ t))
  | E_Cast : forall CT C t t',
          eval CT t t'
      -> eval CT (tm_cast C t) (tm_cast C t').
Notation context := (alist className).
Definition empty : context := nil _.
Inductive typing : CT -> context -> tm -> className -> Prop :=
  | T_Var : forall CT Gamma x C,
          binds _ x C Gamma
      \rightarrow CT \rightarrow Gamma \vert - (tm_var x) \sim C
  | T_Field : forall CT Gamma t0 fi Ci C0 Cf,
          CT >> Gamma |- t0 \degree C0
      -> fields CT C0 Cf
      \rightarrow (lookup \_ fi Cf) = Some \_ Ci
      \rightarrow CT \rightarrow Gamma \vert - (tm_field t0 fi) \tilde{ } Ci
  | T_Invk : forall CT Gamma t0 m tl C C0 Dl,
          CT >> Gamma |- t0 \degree C0
      -> mtype CT m C0 Dl C
      -> typing_list CT Gamma tl Dl
      \rightarrow CT \rightarrow Gamma | - (tm_invoke t0 m tl) \sim C
```

```
| T_New : forall CT Gamma tl C Df,
         fields CT C Df
      -> typing_list CT Gamma tl
             (\text{map } _- (fun p => match p with (f,s) => s end) Df)
      \rightarrow CT \rightarrow Gamma | - (tm_new C tl) \sim C
  | T_UCast : forall CT Gamma t0 C D,
         CT >> Gamma |- t0 \degree D
      -> subtyping CT D C
      -> CT >> Gamma |- (tm_cast C t0) ~ C
  | T_DCast : forall CT Gamma t0 C D,
            CT >> Gamma |- t0 \degree D
      -> subtyping CT C D
      -> C<>D
      \rightarrow CT \rightarrow Gamma \vert - (tm_cast C t0) \degree C
  | T_SCast : forall CT Gamma t0 C D,
           CT >> Gamma |- t0 \degree D
      -> ~ (subtyping CT C D)
      \rightarrow \sim (subtyping CT D C)
      \rightarrow CT \rightarrow Gamma \vert- (tm_cast C t0) \tilde{C}with typing_list : CT -> context -> list tm -> list className -> Prop :=
   | TL_nil : forall CT Gamma,
               typing_list CT Gamma (nil _) (nil _)
   | TL_cons : forall CT Gamma t tl C Cl T,
               typing CT Gamma t T
         -> subtyping CT T C
 -> typing_list CT Gamma tl Cl
-> typing_list CT Gamma (t::tl) (C::Cl)
where "CT >> Gamma |- t \tilde{ } T" := (typing CT Gamma t T).
(* Method typing *)
Inductive mtyping : CT -> className -> methodName
                  -> list (varName * className) -> tm ->className -> Prop :=
   | m_ok : forall CT C0 m Cx t0 C D Cl Df K Ml E0,
         CT \gg (this, C) :: Cx |- t0 \degree E0
     -> subtyping CT E0 C0
     -> lookup _ C CT = Some _ (class C D Cf K Ml)
     -> override CT m D Cl C0
     -> mtyping CT C0 m Cx t0 C.
Hint Constructors mtyping.
Inductive mlist_typing : CT -> list M -> className -> Prop :=
   | m_ok_nil : forall CT C,
         mlist_typing CT (nil _) C
   | m_ok_cons : forall CT M C Ml C0 m Cx t0,
         M = method CO m Cx tO
     -> mtyping CT C0 m Cx t0 C
     -> mlist_typing CT (M :: Ml) C.
Hint Constructors mlist_typing.
(* Class typing *)
```

```
Inductive ctyping : CT -> className -> className
                 -> list (fieldName * className) -> K -> list M -> Prop :=
   | c_ok : forall CT C D Cf K Ml Dg,
        K = constructor C (Dg ++ Cf)
               (\text{map}_- (fun p => match p with (f,s) => f end) Dg)
               (\text{map } _- (fun p => match p with (f,s) => f end) Cf)
     -> fields CT D Dg
     -> mlist_typing CT Ml C
     -> ctyping CT C D Cf K Ml.
Definition wf_class_table (ct : CT) : Prop :=
  forall C D Cf K M',
       lookup _C C ct = Some _C (class C D Cf K M')
    -> ctyping ct C D Cf K M'.
```